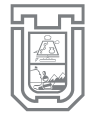

**UNIVERSIDAD DE TARAPACÁ**

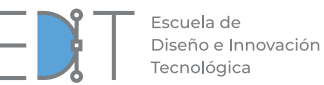

DISEÑO<br>**Multimedia** 

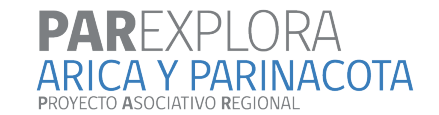

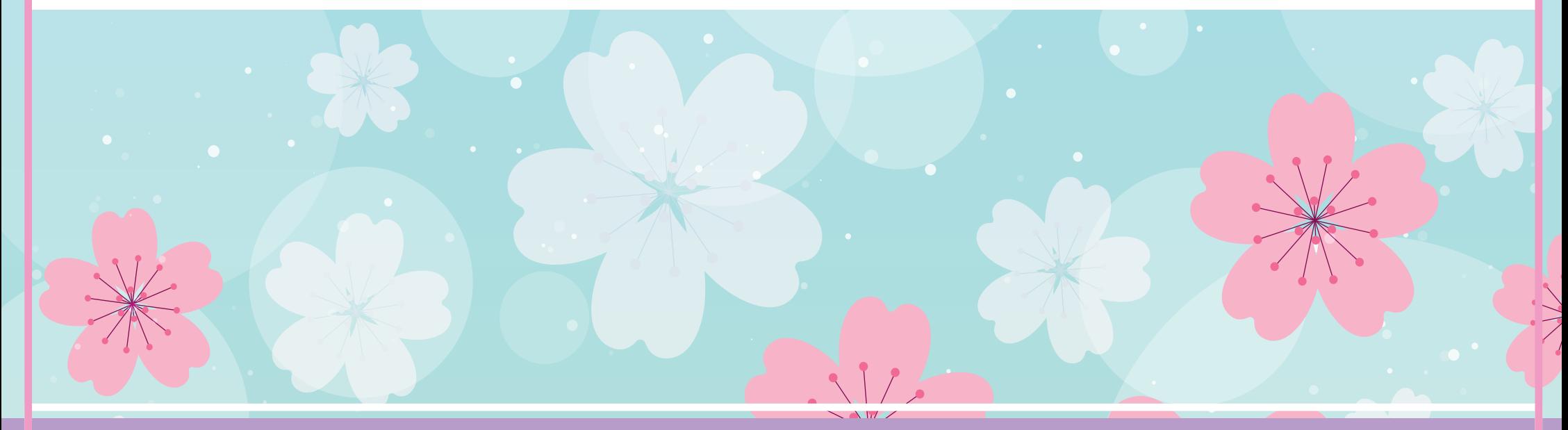

# **INFORME** PRÁCTICA PROFESIONAL

2018 - 2019

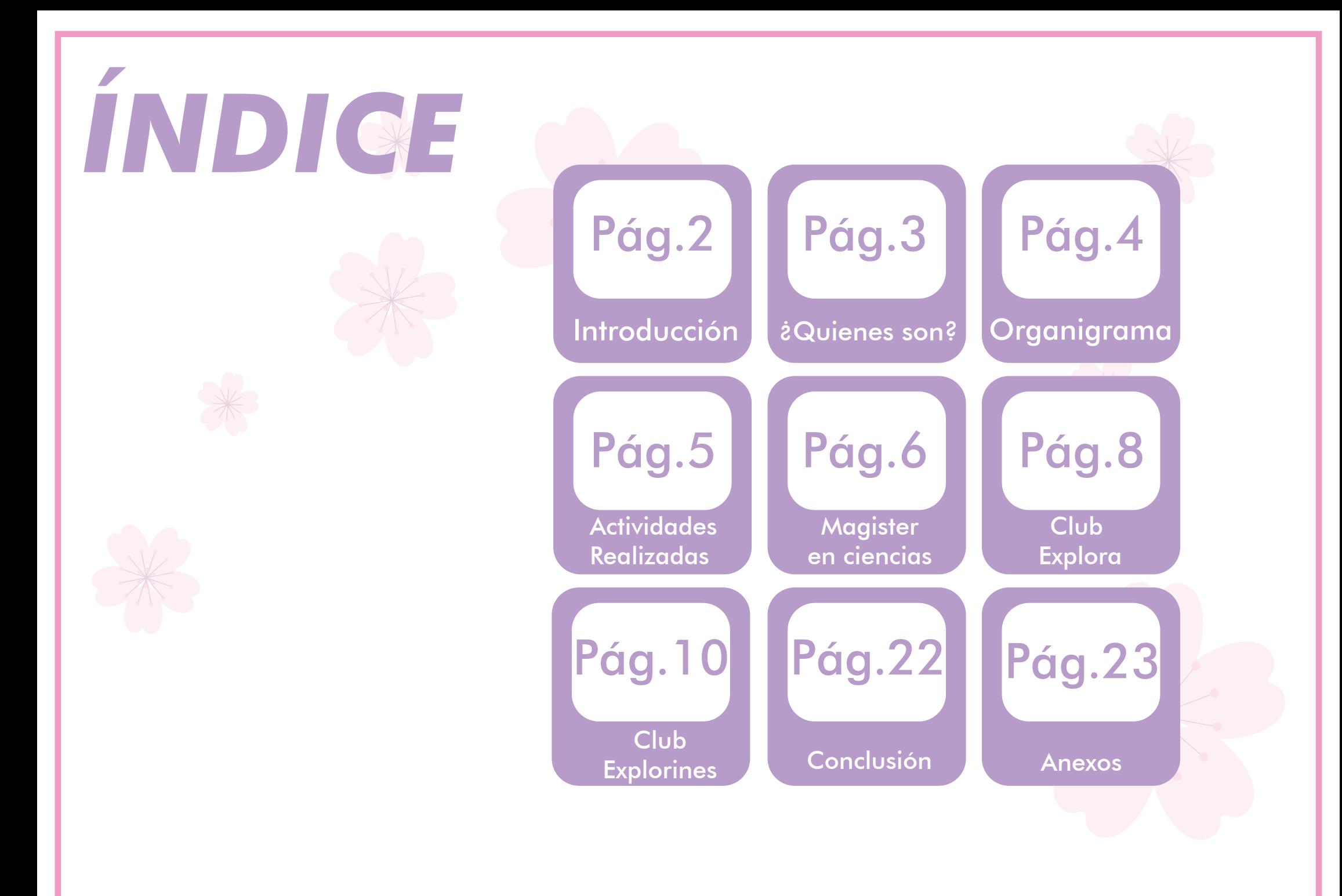

#### *Introducción*

En el presente documento se dará a conocer el trabajo realizado en mi práctica profesional, la cual se dividió en dos secciones. A partir de octubre a diciembre del 2018 y de marzo a mayo del 2019. Dicha práctica fue desarrollada en el programa PAR Explora Arica y Parinacota, la cual tuvo una duración de 320 horas. Donde pude desarrollar mis habilidades como diseñadora gráfica y multimedia.

# *Objetivo General Objetivo Especifico*

Desarrollar diversas actividades las cuales permitirán al alumno desenvolverse en un ambiente laboral ligado al Diseño Multimedia. En la cual deberá poner todos los conocimientos adquiridos en los últimos años para dar respuesta a las diversas problemáticas que se presenten en el centro

Cumplir con las expectativas del centro de práctica, así como también poder demostrar las diversas habilidades que desarrollamos para poder resolver problemas de manera gráfica y audiovisual. Los cuales serían utilizados en las diversas actividades dictadas por el centro.

#### *¿Quienes son?*

El Proyecto Asociativo Regional Explora es liderado en la Región de Arica y Parinacota por la Universidad de Tarapacá, y su misión es conformar una red de valoración y divulgación que fomente de manera integradora y asociativa, la cultura científica y tecnológica entre la comunidad escolar y público general, implementando y comunicando las actividades e instrumentos del Programa Explora en todas las comunas de la región.

En un territorio multicultural y desde los códigos propios de esta triple frontera, buscamos poner en valor las potencialidades de la agricultura de zonas áridas y el aprovechamiento de las energías solares del desierto más árido del mundo, junto con la historia milenaria de la cultura chinchorro y la riqueza de compartir un espacio social, económico y cultural, donde existe una mirada de complementariedad.

Si necesitas información sobre algunas de las actividades de Explora en la región, contacta a la Encargada de Vinculación Escolar de nuestro equipo. También puedes contactarnos por correo electrónico a exploraricaparinacota@gmail.com o al teléfono 58-2205427.

### *Organigrama*

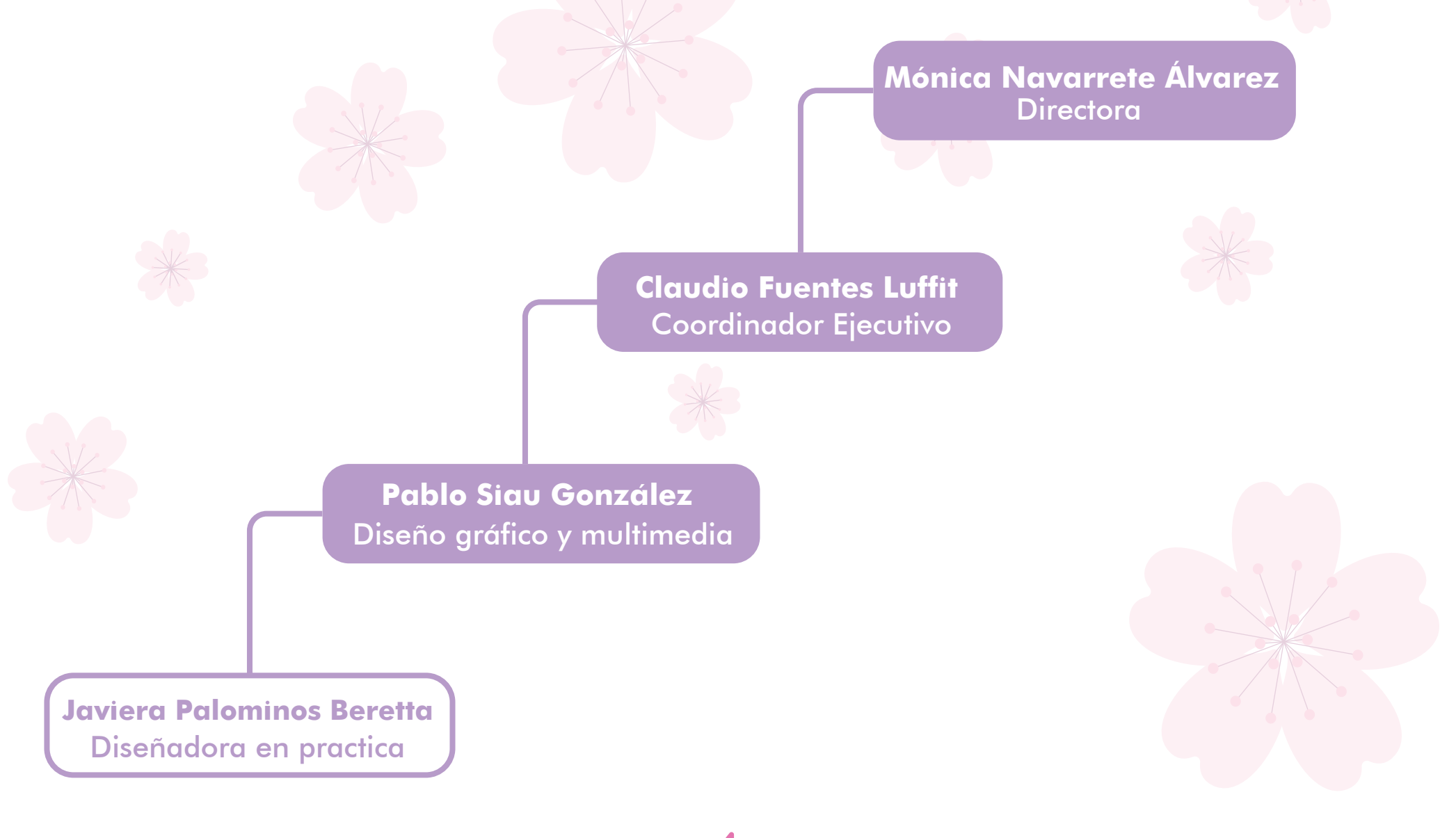

#### *Actividades realizadas*

Las diversas actividades que fueron realizadas en el centro de practica PAR Explora Arica y Parinacota fueron las siguientes:

- Diseñar afiches para diversas actividades.

- Diseñar material gráfico para ser utilizado como elemento extra en los productos audiovisuales.

- Diseñar presentaciones prestablecidas para ciertas actividades.

- Diseñar imagen corporativa para las nuevas actividades.

**5**

- Tomar registro audiovisual.
- Realizar diversos productos audiovisuales.

EXPLORA **ARICA Y PARINACOTA** ᠕ѧ∧́∾ **CUESTION INVESTIGA** EXPERIMENTA ¡POSTULACIONES ABIERTAS! del 26 de Marzo al 26 de Abril **DUDAS Y CONSULTAS** exploraricaparinacota@gmail.com **BASES Y FORMULARIOS** www.explora.cl/aricayparinacota

> han<br>Nain しり

Q

explora

#### *Magister en ciencias*

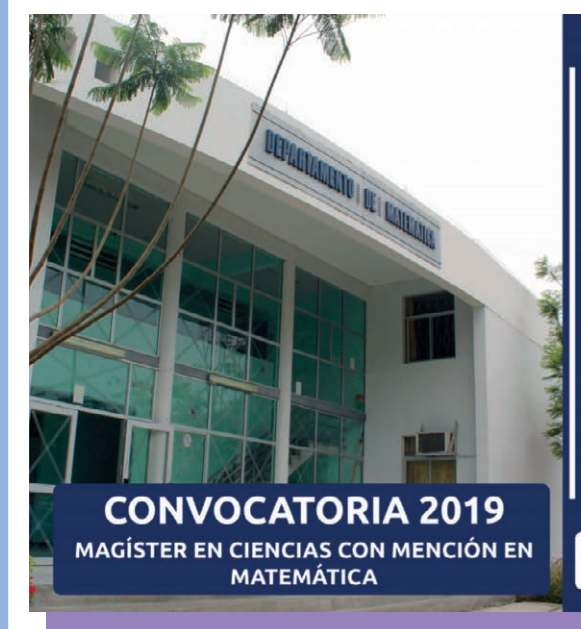

#### LÍNEAS DE INVESTIGACIÓN

Análisis Matemático Fuzzy e Intervalar Ecuaciones diferenciales paciales Geometría de los sistemas de control Ontimización

#### **HASTA EL 21 DE DICIEMBRE DE 2018** Resultados: 03 de enero del 2019

Inicio: 20 de marzo del 2019

#### **RECAS**

简

UNIVERSIDAD DE TARAPACÁ

Los Programas cuentan con un número limitado de becas de arancel y de manutención

Magister en Matematic

**CONTACTO** Director del Programa Dr. Yurilev Chalco-Cano. irrector del Programa **Dr. Yurilev Chalco-Cano.**<br>Jirección de Investigación y Postgrado y Transferencia Tecnológica.<br>**Ittps://www.uta.cl/dipog/**  Desde el departamento de ciencias, llamaron a una convocatoria la cual tendría lugar en las instancias de la universidad, y se me fue encargada hacerme cargo de las gráficas para esta actividad.

Debía buscar la forma en que captara la atención del receptor de manera llamativa, y a su vez respetara la formalidad de la institución que la imparte.

Estas fueron las primeras propuestas presentadas a la encargada de esta actividad.

Esta primera propuesta sufrió un par de cambios en los elementos que la acompañaban, pero nada que uno como diseñador no pudiera solucionar, manteniendo el orden y la formalidad de este, llegando a dicho producto final.

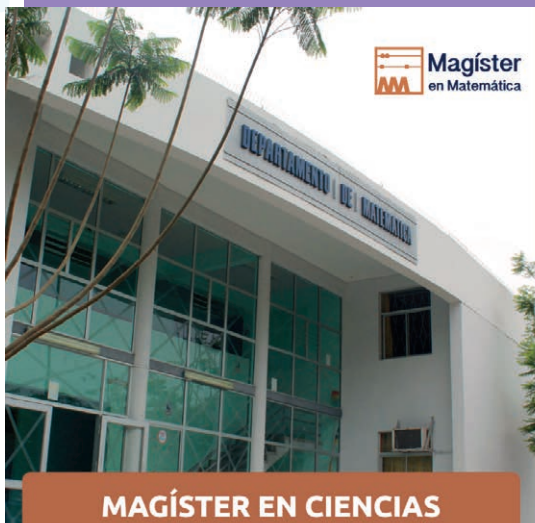

#### **CON MENCIÓN EN MATEMÁTICA CONVOCATORIA 2019**

**6**

#### LÍNEAS DE INVESTIGACIÓN

Análisis Matemático Fuzzy e Intervalar Ecuaciones diferenciales parciales Geometría de los sistemas de control Optimización

#### ► POSTULACIÓN HASTA EL 21 DE DICIEMBRE DE 2018

Resultados: 03 de enero del 2019 Inicio: 20 de marzo del 2019

#### $-BECAS$

Los Programas cuentan con un número limitado de becas de arancel y de manutención

CONTACTO

Director del Programa Dr. Yurilev Chalco-Cano. ón de Investigación y Postgrado y Transferencia Tecnológic. https://www.uta.cl/dipog/

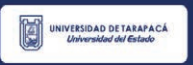

#### *Magister en ciencias*

Magíster

n Matemátic

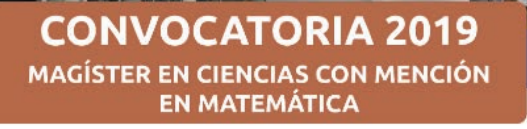

#### LÍNEAS DE INVESTIGACIÓN

Análisis Matemático Fuzzy e Intervalar Ecuaciones diferenciales paciales Geometría de los sistemas de control Optimización

HASTA EL 21 DE DICIEMBRE DE 2018 Resultados: 03 de enero del 2019 Inicio: 20 de marzo del 2019

#### $\triangleright$  BECAS

**ED** 

Los Programas cuentan con un número limitado de becas de arancel y de manutención

CONTACTO

Director del Programa Dr. Yurilev Chalco-Cano. Dirección de Investigación y Postgrado y Transferencia Tecnológica https://www.uta.cl/dipog/

Luego de conversar con el cliente, se llegó a la conclusión de que sería un buen valor agregado a la convocatoria, utilizar un afiche informativo que contenga la misma información del díptico para difundir de mejor manera entre los usuarios de la facultad dicha actividad.

Siendo este el resultado final del afiche, el cual fue impreso y puesto en la facultad de ciencias matemáticas.

Como conclusión de esta actividad puedo decir, que con pocos elementos se puede crear una composición, la cual responde a la problemática de ¿Cómo informar? a la comunidad una actividad de carácter institucional, de manera llamativa.

### *Club Explora*

En este proyecto me pidieron realizar una línea grafica la cual se utilizaría para el nuevo proyecto "Club Explora" el cual se lanzó en marzo 2019.

En este proyecto trabaje con dos coordinadoras de diferentes áreas las cuales fueron un gran apoyo en el proceso creativo, ya que al ser de áreas alejadas al diseño retroalimentan desde una visión, que nosotros los diseñadores podemos pasar por alto.

El diseño principal no sufrió grandes cambios, ya que mi fuerte siempre ha sido realizar composiciones a base de un juego de tipografías. Mi meta es demostrar que a través de un texto y elementos simples como líneas y puntos. Podemos realizar un diseño rentable el cual no carezca de estética por falta de gráfica compleja.

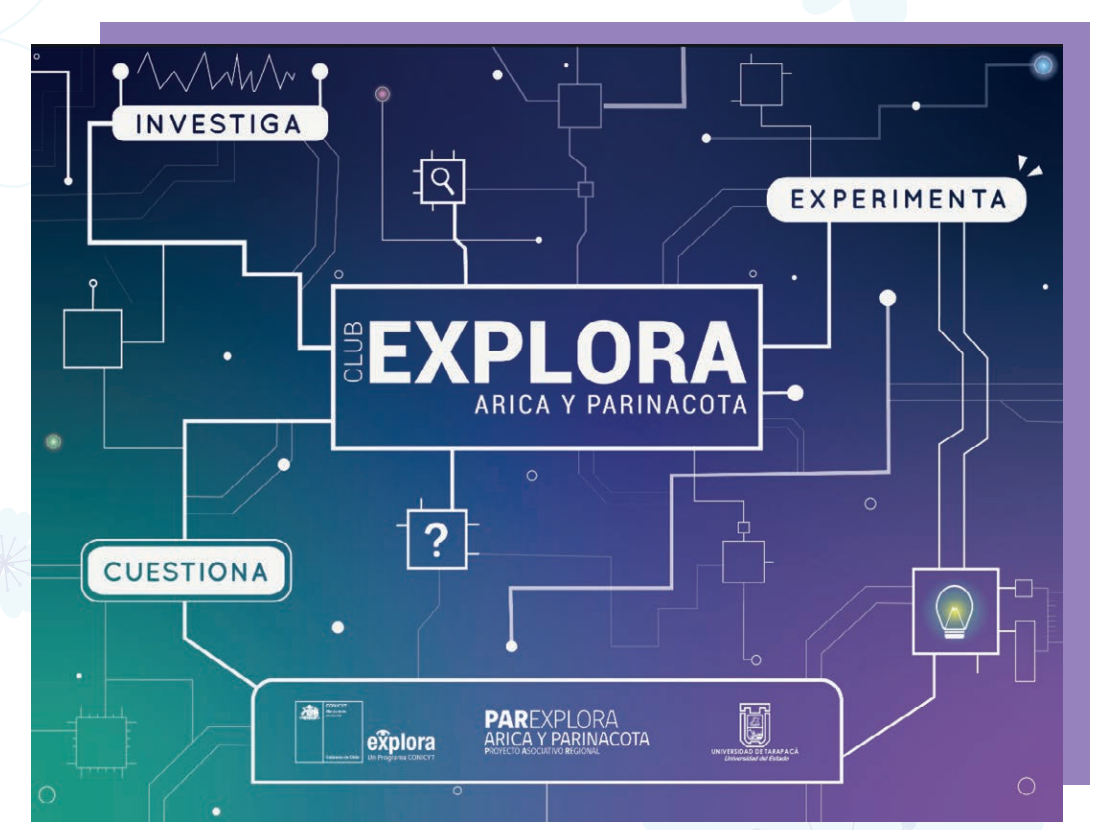

### *Club Explora*

Además, en esta experiencia como no había ocurrido antes, se me fue encargada solo a mí, dejando a mis colegas diseñadores encargados de otras labores, logrando así la movilización de los proyectos, y cuidando nuestra salud de no sobre cargarnos con muchos procesos creativos que realizar.

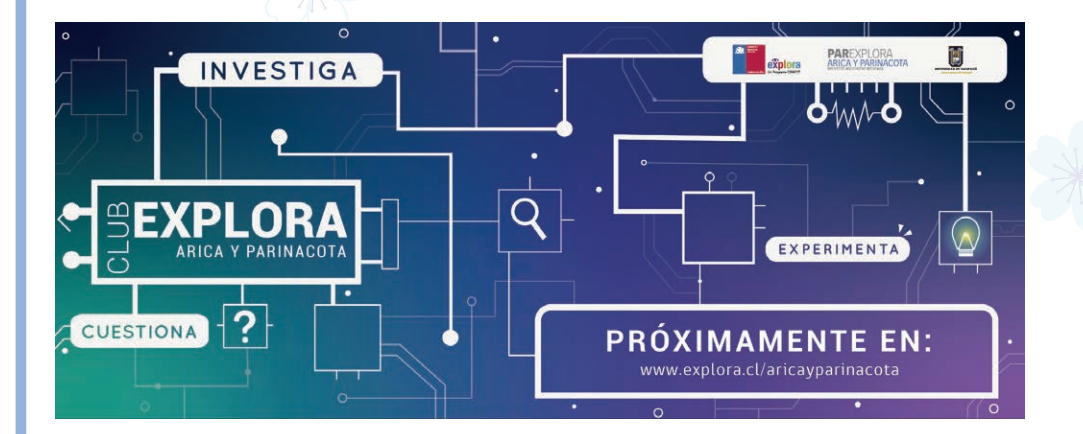

Aquí podemos apreciar diversas aplicaciones que tuvo el diseño para la divulgación de la actividad.

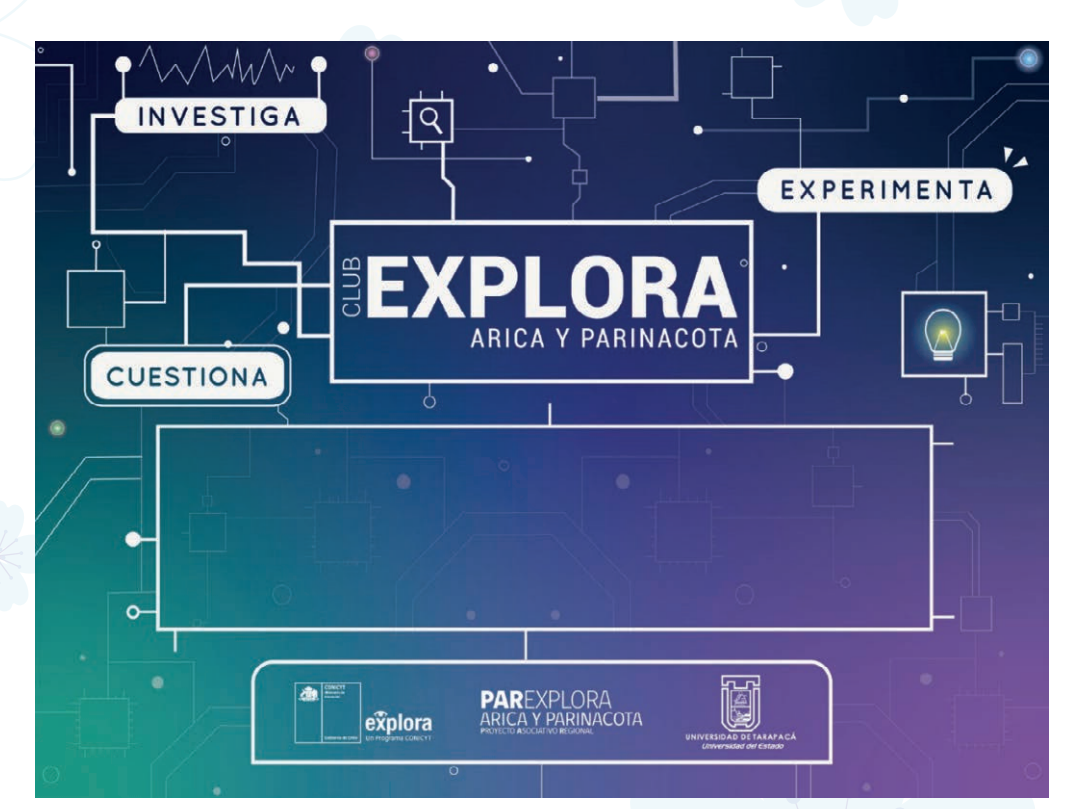

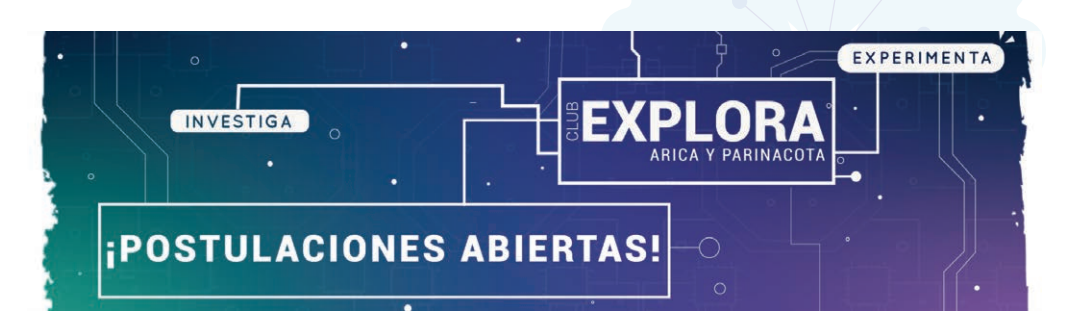

**9**

#### *Club Explorines*

En este proyecto me pidieron realizar una línea grafica la cual se utilizaría para el nuevo proyecto "Club Explorines" el cual se lanzó en mayo 2019.

En este proyecto trabaje con dos coordinadoras de diferentes áreas las cuales fueron un gran apoyo en el proceso creativo, ya que al ser de áreas alejadas al diseño retroalimentan desde una visión, que nosotros los diseñadores podemos pasar por alto.

El diseño principal sufrió muchos cambios, ya que el target era uno más infantil que "Club Explora". Es ahí donde me enfrente a la primera prueba, donde debía buscar respuesta a esa problemática de mejor manera. Así mismo me enfrente a otra problemática, ya que por su target este debía contener más gráficas, y elementos que llamaran la atención de los niños.

**10**

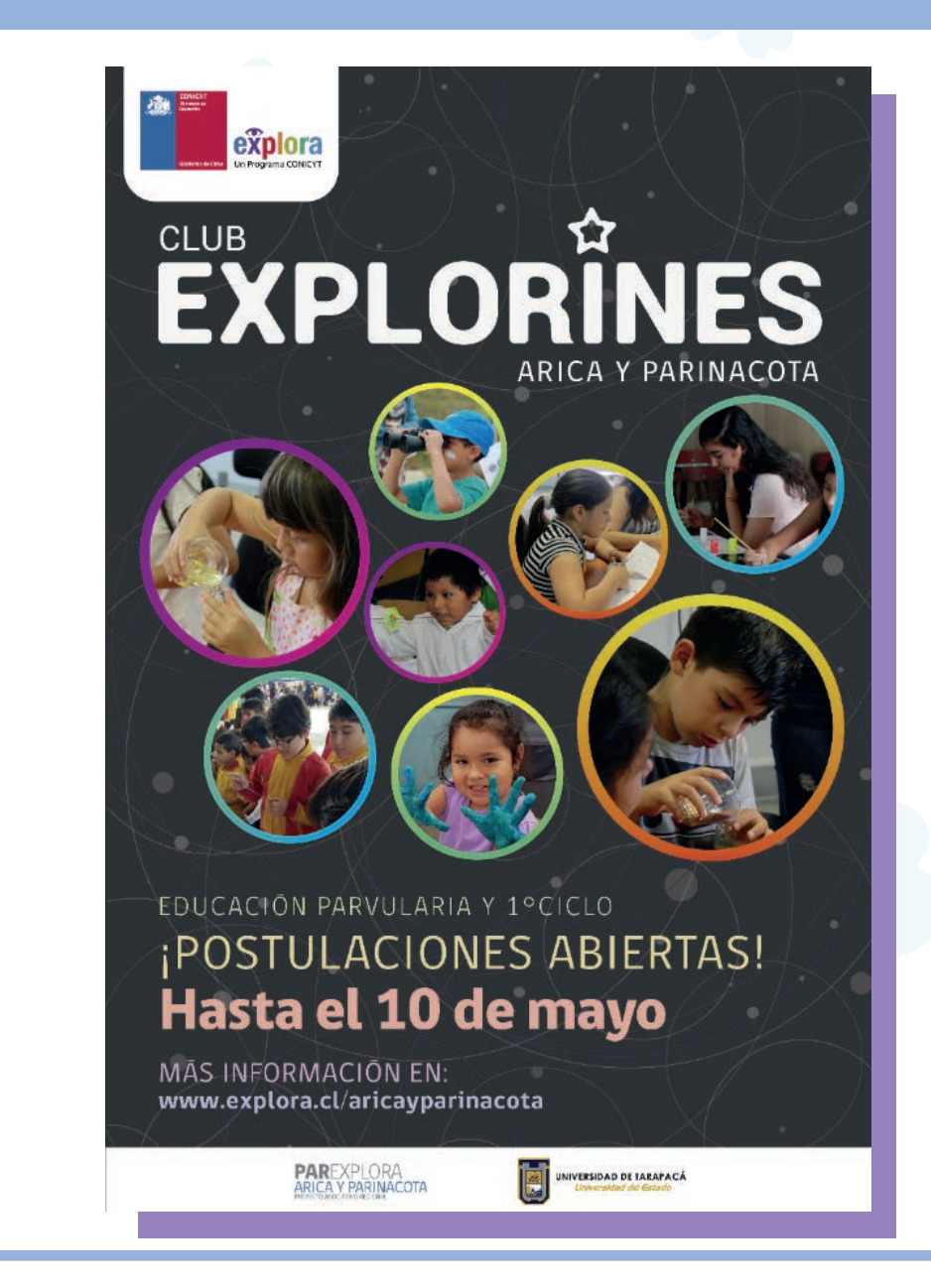

### *Club Explorines*

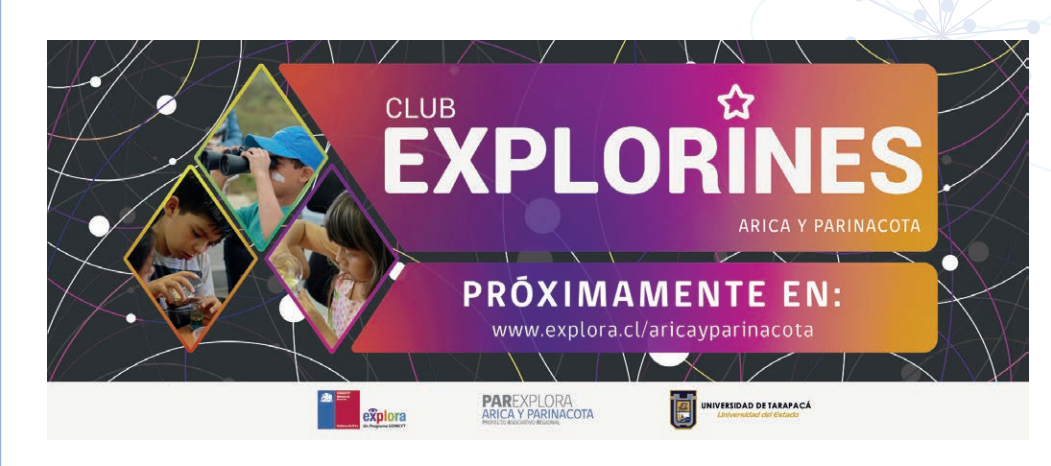

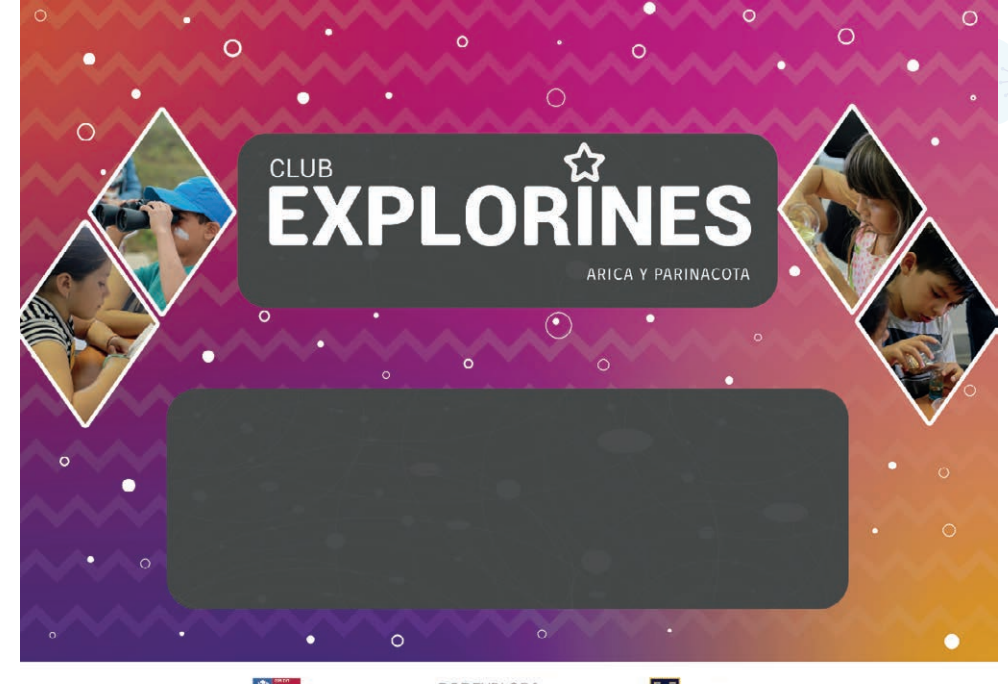

Fue cuando se me ocurrió presentarle a mi equipo de trabajo las primeras propuestas, las cuales tenían como protagonista a los niños, realizando diversas actividades. Así mismo acompañando a estos elementos gráficos, con una variedad de colores llamativos para ellos.

Las primeras propuestas, no terminaban de convencer, y sinceramente tampoco sentía que estaba dando lo mejor, y fue entonces que seguí trabajando en la idea, para mejorarla, y perfeccionarla.

Tras darle muchas vueltas al asunto, llegue a la gráfica final, la cual fue aceptada con mucha fuerza.

Tenía los elementos que quería rescatar de las propuestas presentadas, y no perdía la esencia de mantener a los niños como protagonistas.

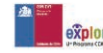

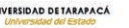

**11**

#### *Asesores científicos*

Continuando con el proyecto "Club Explora" manteniendo el mismo equipo de trabajo, se me dio la tarea de generar un afiche el cual se publicaría en la página y en sus redes sociales, además de tener el material impreso para llevar a los colegios.

La finalidad de este, era reclutar profesores que quieran ser asesores para los grupos que se realizarían en el Club Explora.

Este afiche fue rápidamente aceptado, ya que utilice elementos simples que, a su vez, parecían complejos y llamativos, resaltando una de mis fortalezas, que es jugar con las tipografías y sus fondos.

Así mismo también utilice diversos elementos de los afiches pasados, para poder así crear una buena composición.

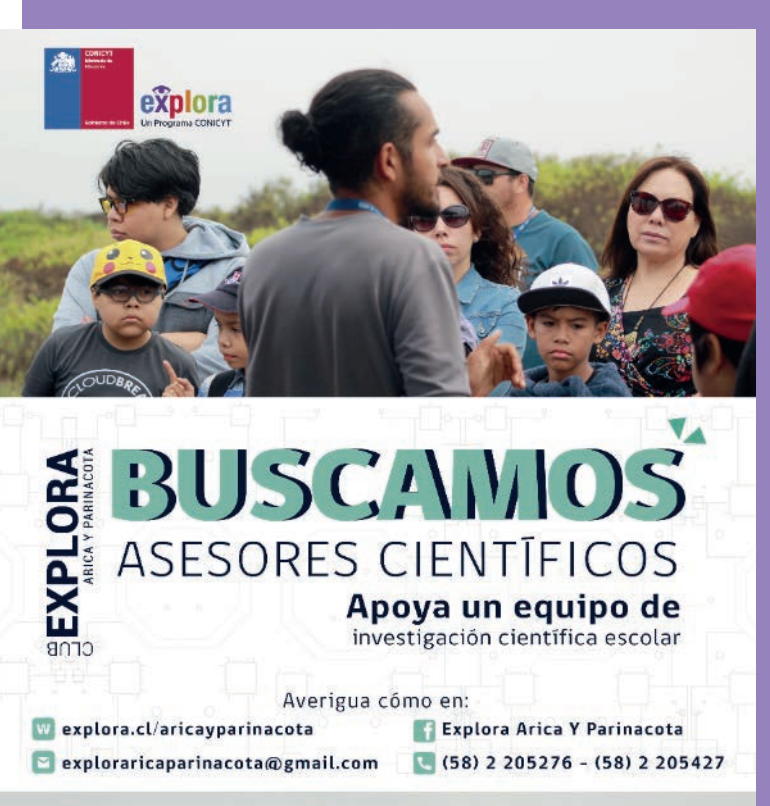

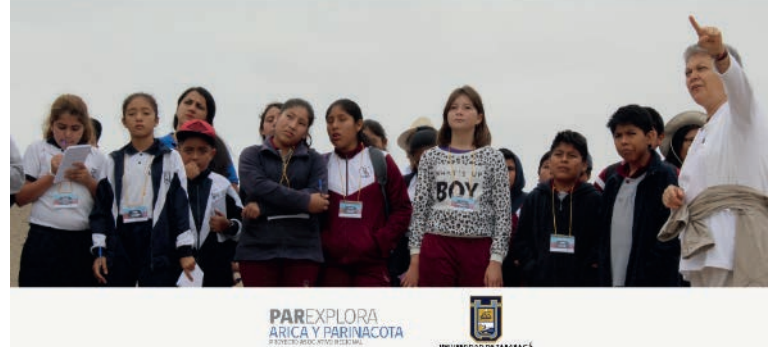

### *Afiche Murciélagos*

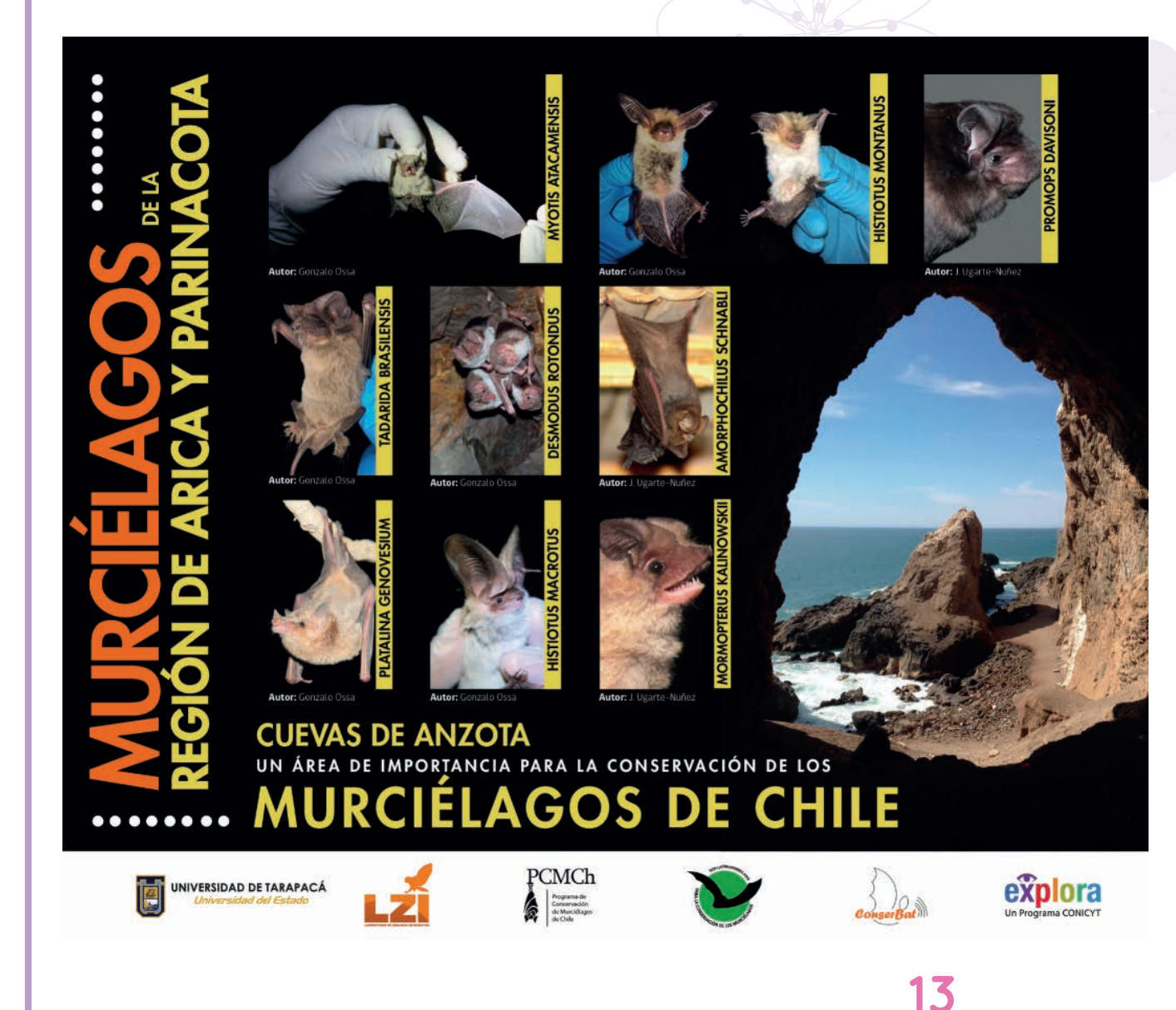

Este afiche se me fue entregado, para que realizara una nueva versión de este, quedando como muestra final la imagen que tenemos presente.

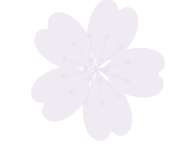

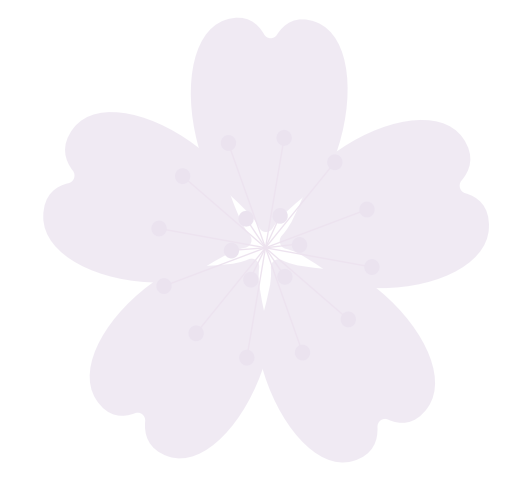

### *Semana de la Astronomía*

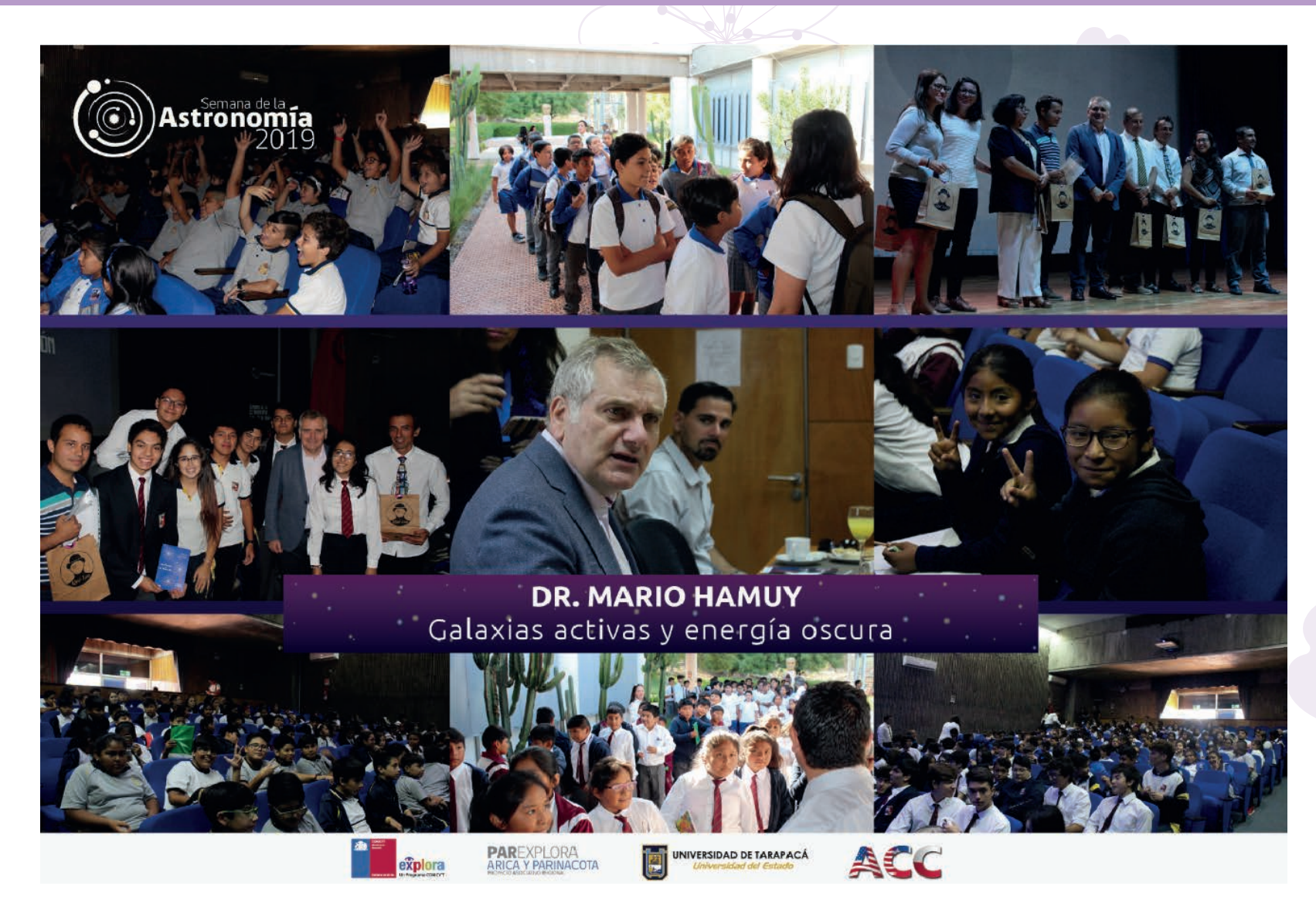

**14**

Para el resumen semanal de las actividades de la semana de la astronomía, tuve que realizar un collage con las fotografías de los participantes, conjunto al expositor.

## *Semana de la Astronomía*

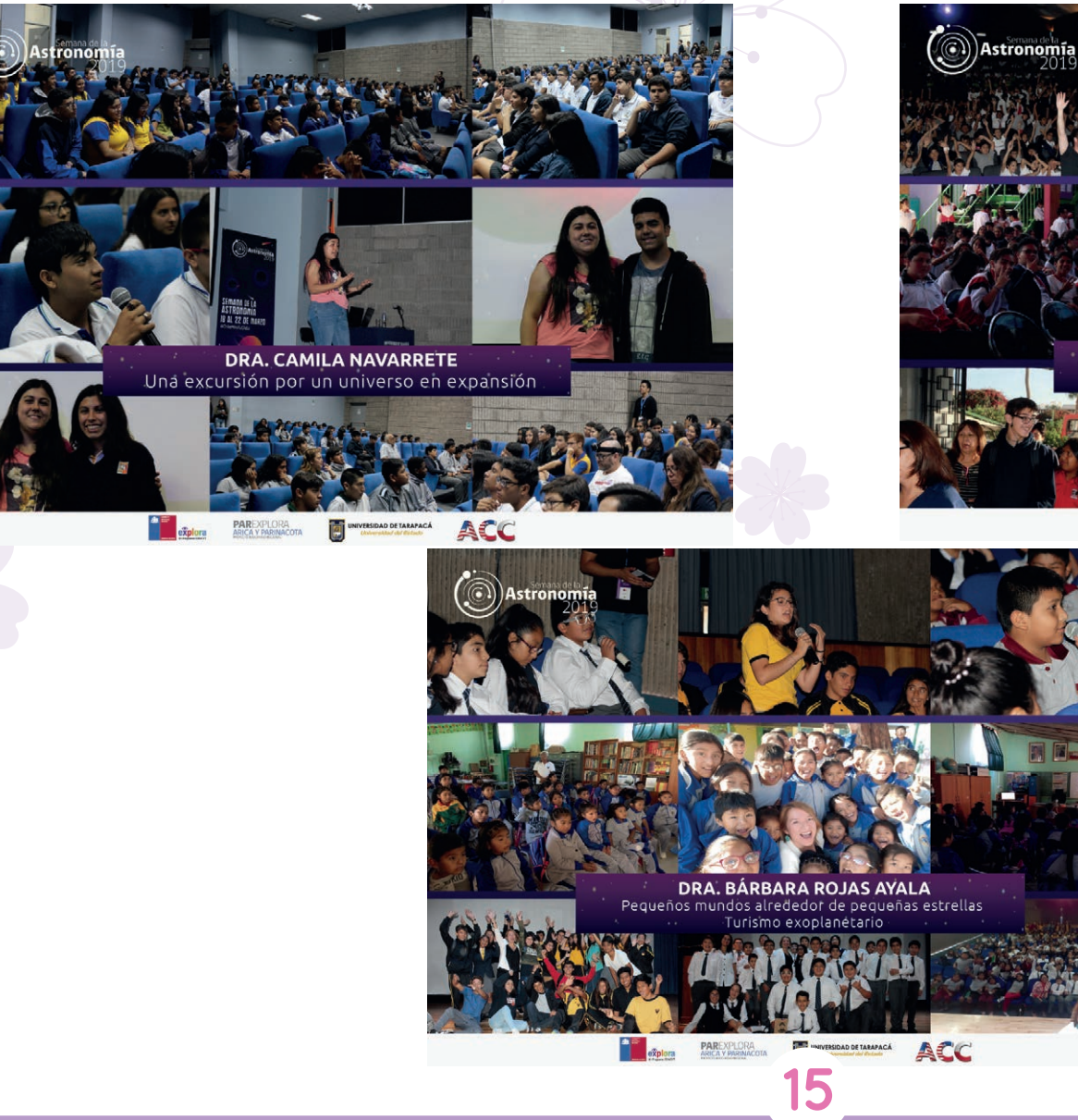

**DIEGO ERRÁZURIZ** The Big Picture

**PAREXPLORA ER WWW.EKSIDAD DE TARAPACÁ** oxplora ACC

### *Expo Atmosférico*

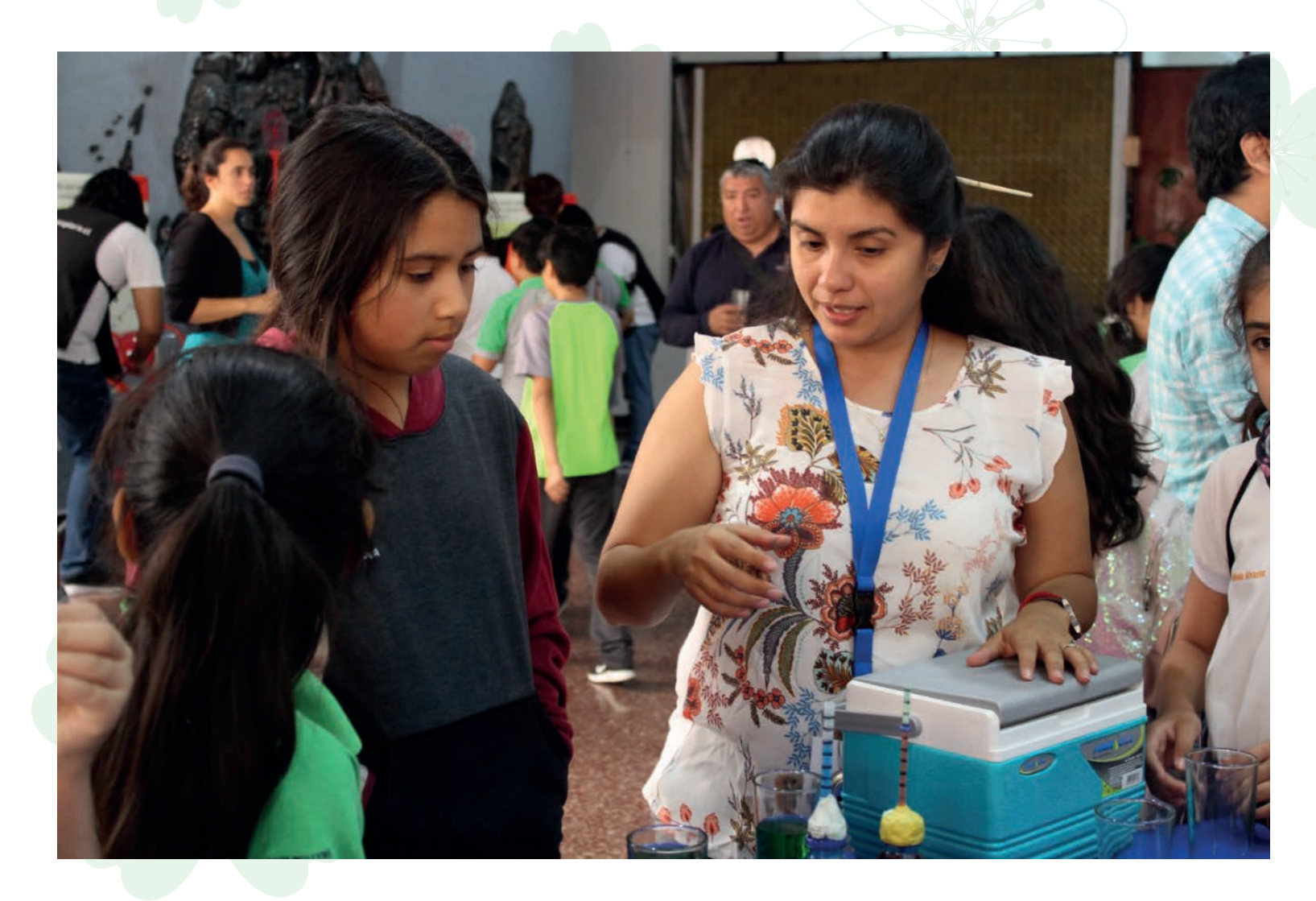

A continuación, veremos unas cuantas fotografías sacadas para el evento "Expo Atmosférico" realizado en el Hall centrar de la Universidad de Tarapacá. <sup>TV</sup>

Las cuales serían utilizadas para crear el video resumen que podrás encontrar en los Link del Anexo.

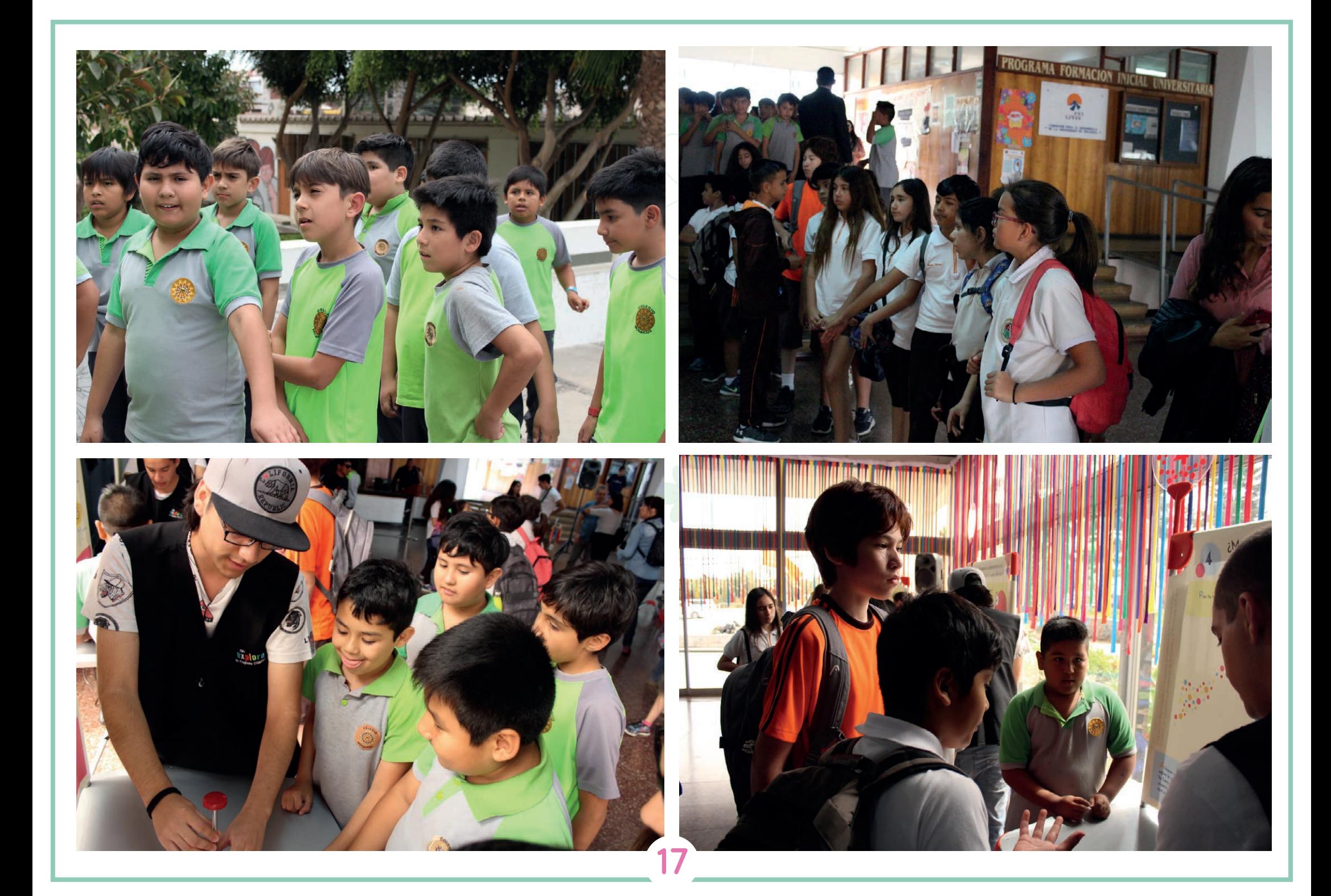

### *VI Feria Infantil*

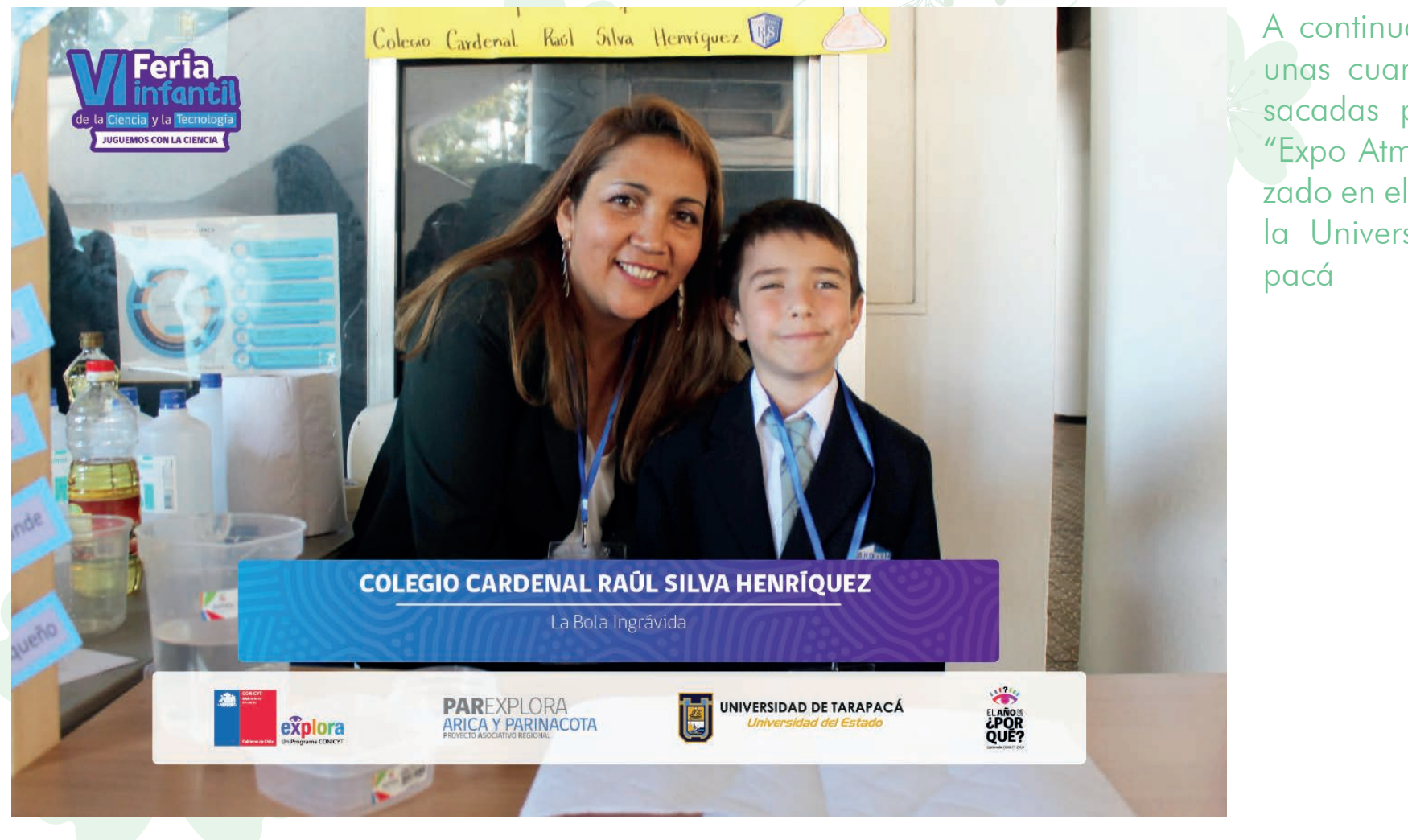

A continuación, veremos unas cuantas fotografías sacadas para el evento "Expo Atmosférico" realizado en el Hall centrar de la Universidad de Tara-

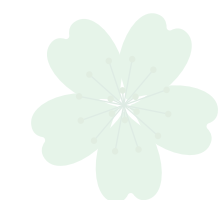

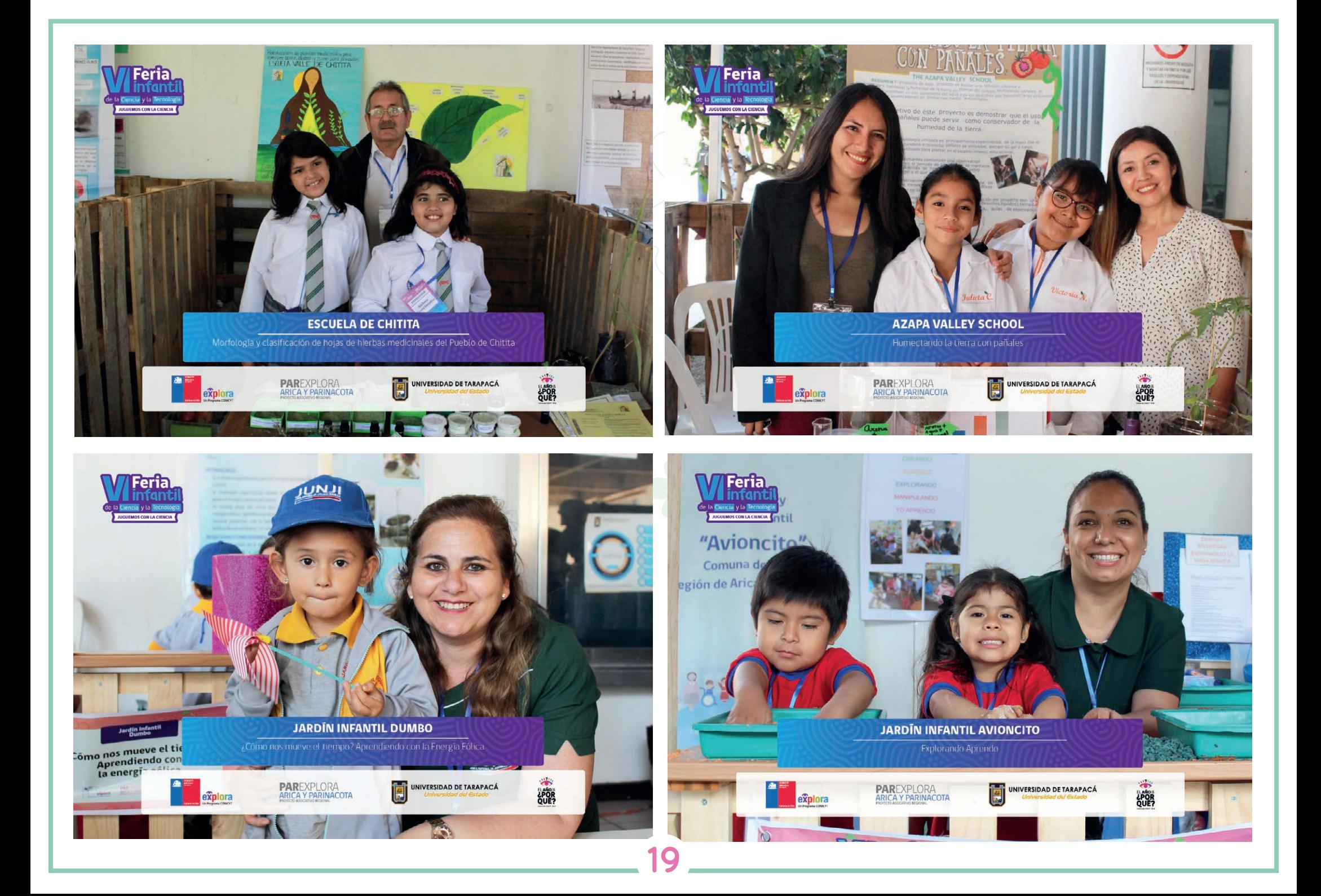

### *Saxamar Marca*

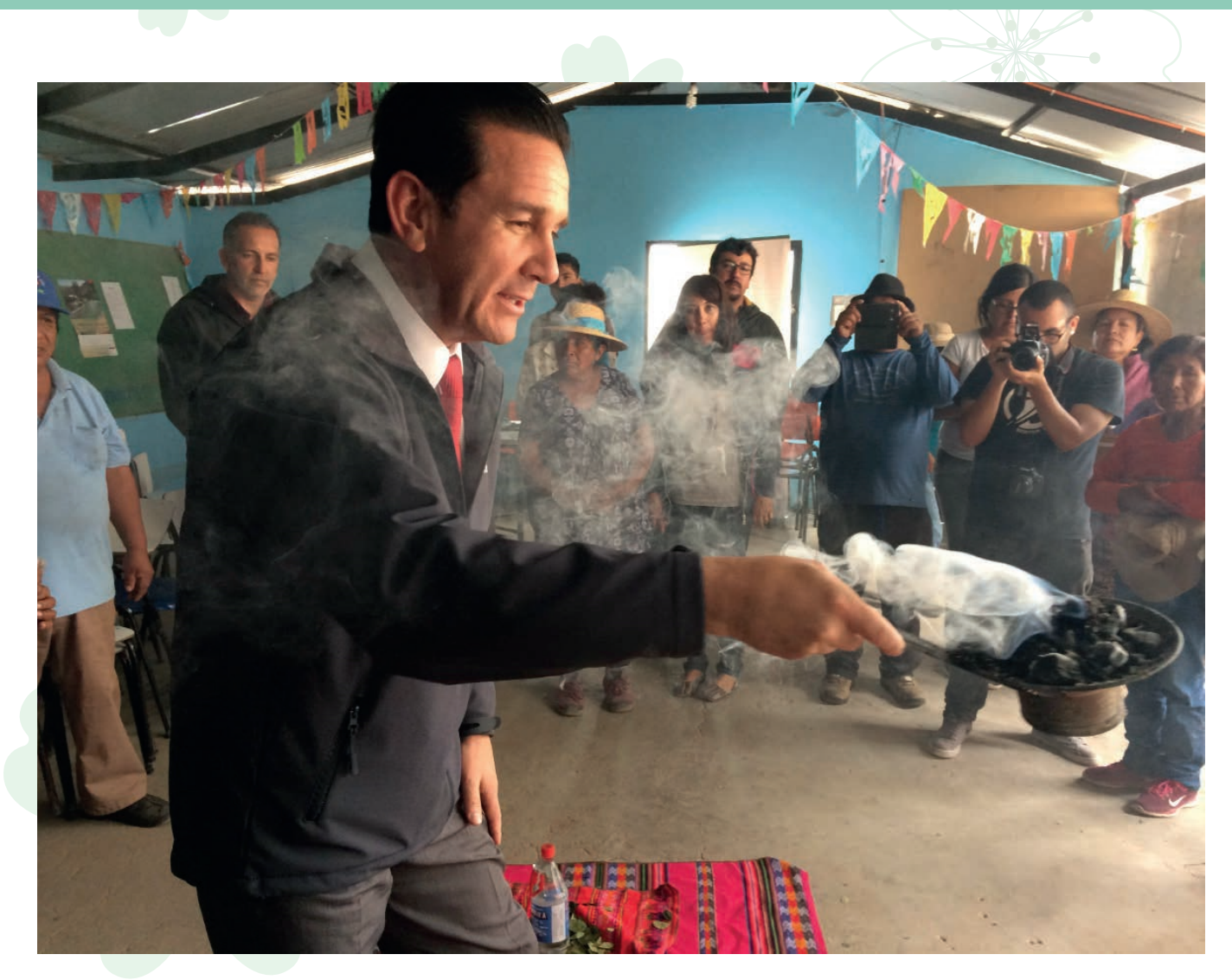

**20**

A continuación, veremos unas cuantas fotografías sacadas en el evento realizado en la localidad de Saxamar al interior de la XV Región de Arica y Parinacota.

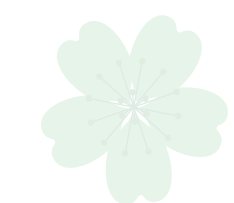

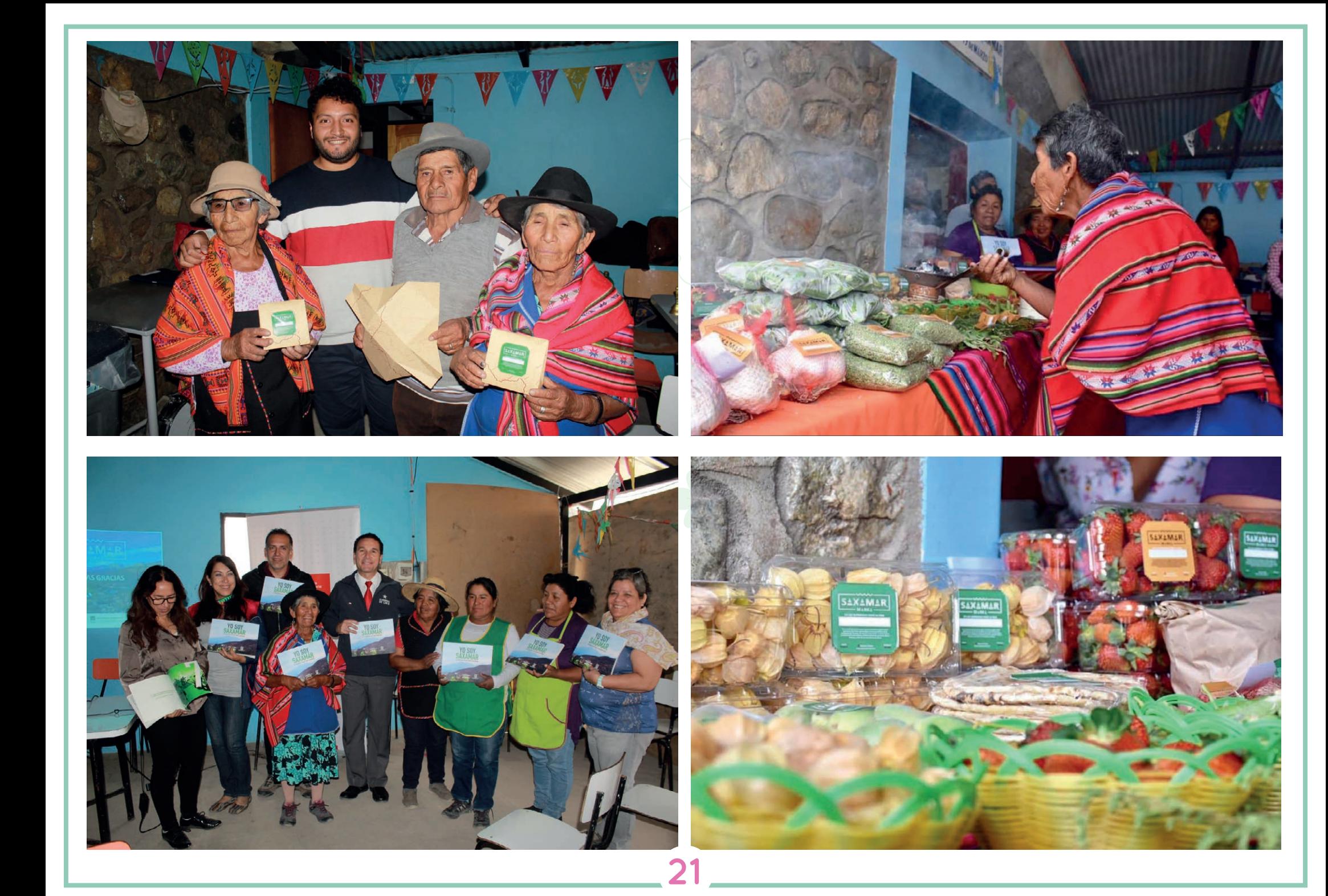

### *Experiencia adquirida*

Gracias a esta nueva oportunidad de realizar mi practica donde realicé la practica laboral II, es que fui creando mejores lazos con el equipo de diseño a nivel profesional e interpersonal. Siendo este un gran avance para que pudiera atreverme a preguntar más, y ser mucho más proactiva. Así mismo puse en la mesa todos los conocimientos que he ido adquiriendo a través de los años en Diseño Multimedia.

### *Conclusión*

Quiero partir agradeciendo a PAR Explora Arica y Parinacota, por recibirme una vez más como centro de práctica, agradecer la inmensa paciencia que tuvieron conmigo, y a su vez las inmensas ganas de enseñarme y transmitirme sus conocimientos.

Estoy eternamente agradecida al equipo de diseño, que juntos formamos un lazo el cual potencia cada una de las habilidades individuales. Logrando sacar adelante diversas actividades en masas que requerían de varias manos.

Gracias Explora, por ser un excelente centro de práctica, por enseñarme e instruirme en una pequeña institución con grandiosas ideas. Y prepararme para lo que es realmente el mundo laboral que nos espera a la salida del camino.

#### *Referencias*

Pagina de la empresa: https://www.explora.cl/aricayparinacota/

### *Anexos*

Videos : https://youtu.be/548RgBzWqps https://www.youtube.com/watch?v=41Px9TokN6I https://www.youtube.com/watch?v=p-rfijzXLBM

Bitácora: https://drive.google.com/file/d/1JrDee0i0obE8QlZxO49xwpIYjY47KiFp/view?usp=sharing

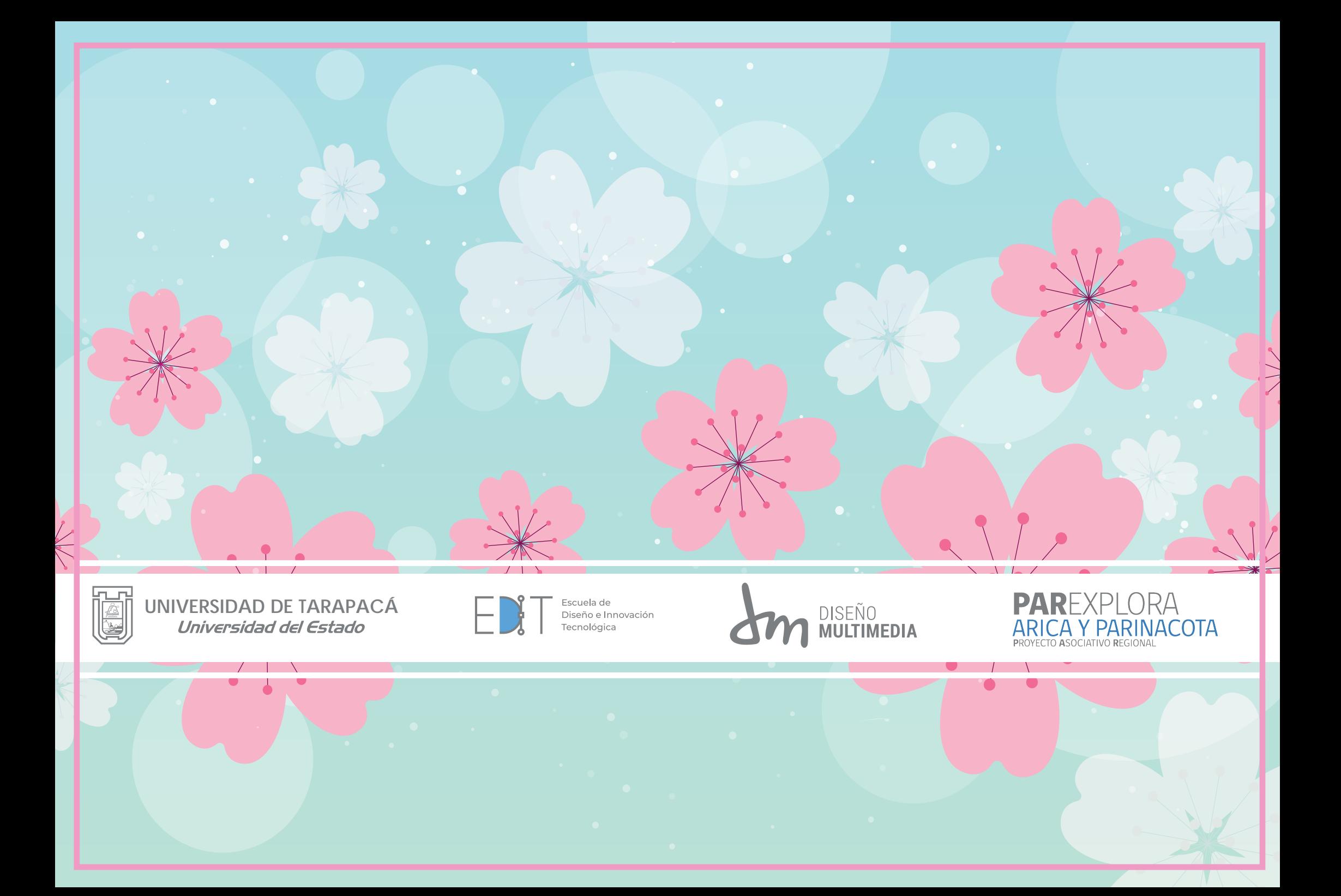